## Unit 1: Technology and Community

## Computer Basics

Before you begin using the computer, you should know some basic facts. This includes knowing the names of some of the parts of the computer as well as knowing how to move the mouse.

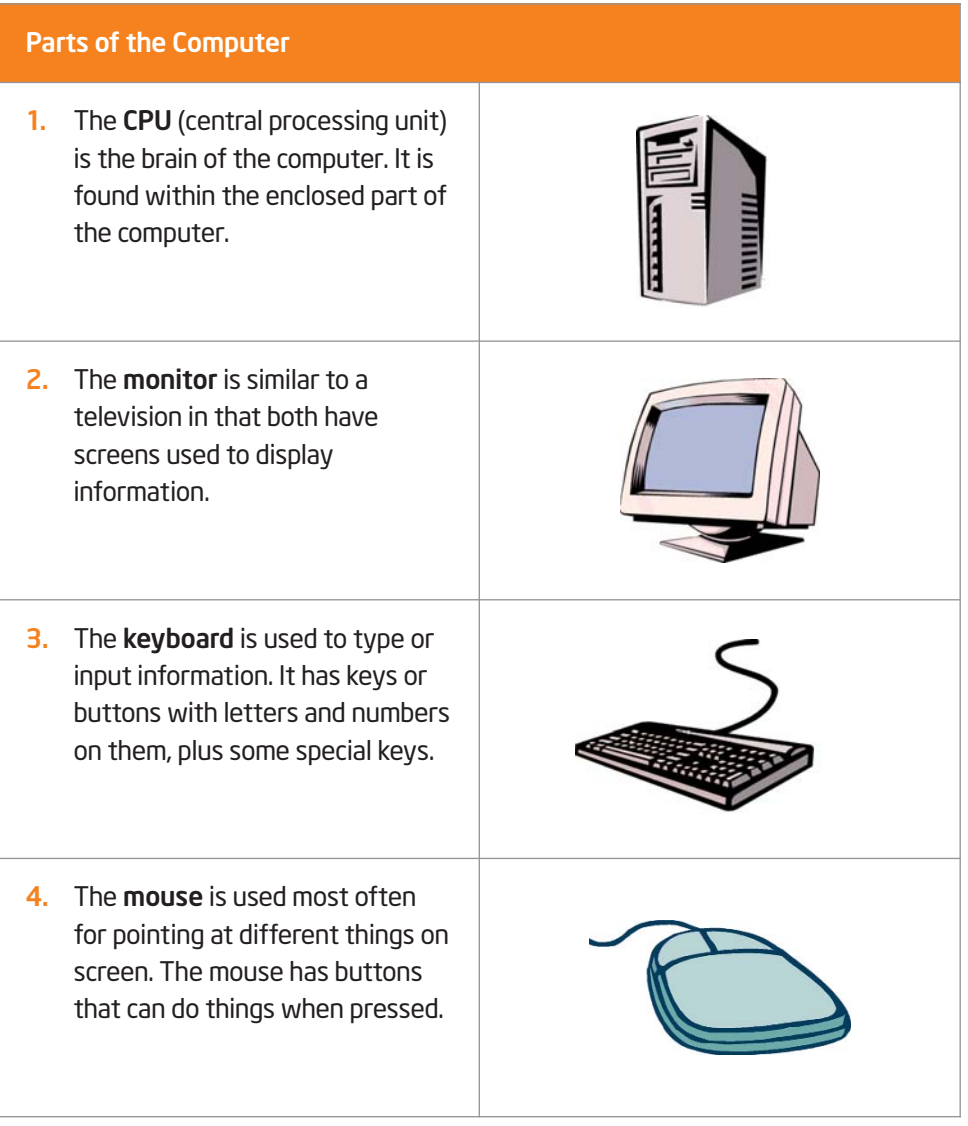

## Unit 1: Technology and Community

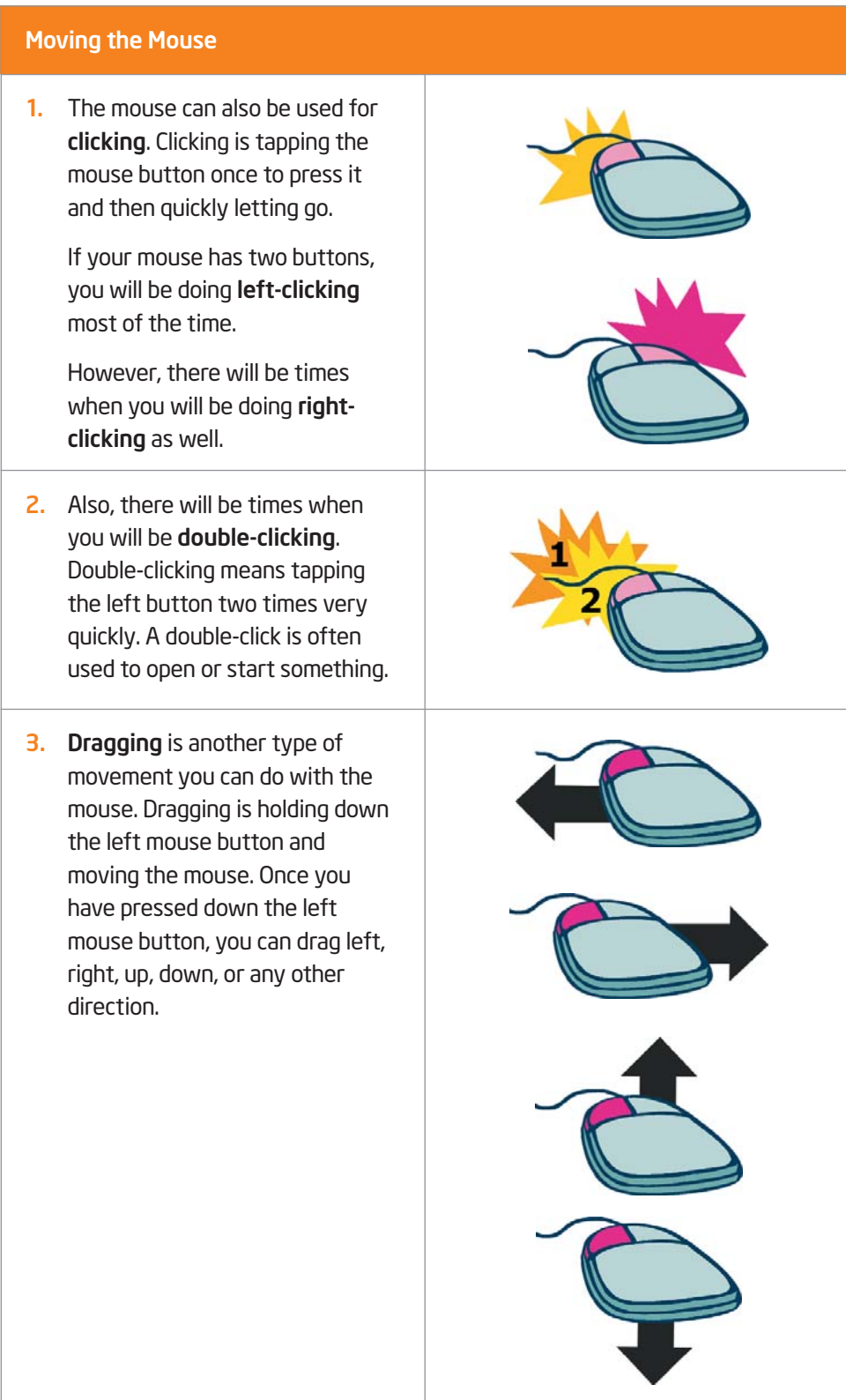